# **TCRN STANDARD OPERATING PROCEDURE**

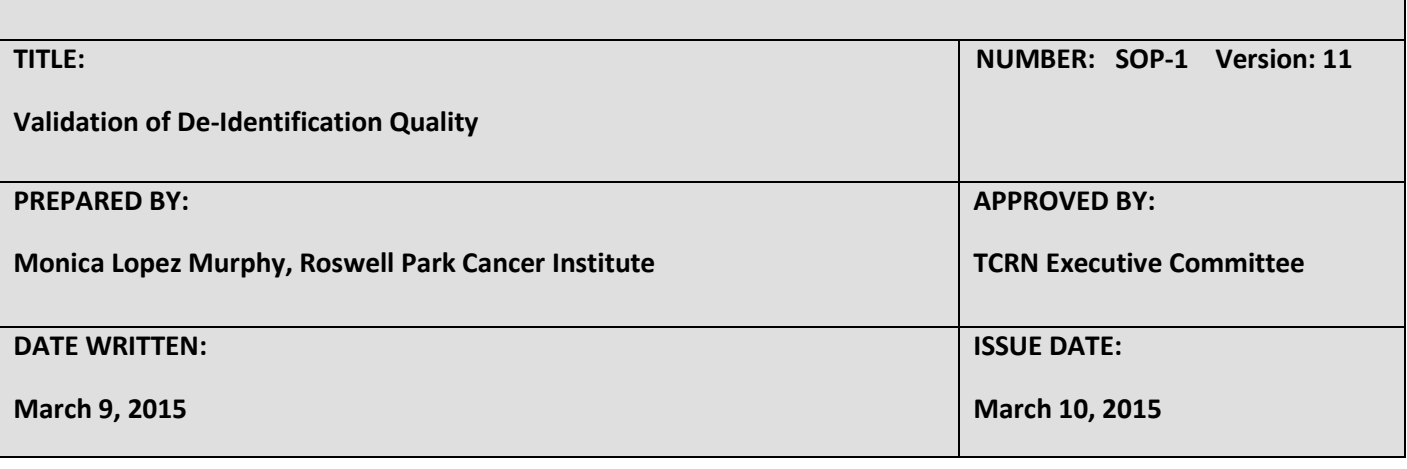

#### **1.0 PURPOSE**:

This policy describes the guidelines and process by which the TIES Cancer Research Network (TCRN) **e** will conduct validation of the de-identification of the pathology reports loaded into the TIES system  which have been de-identified using the De-IData software.

#### **2.0 REVISION HISTORY:**

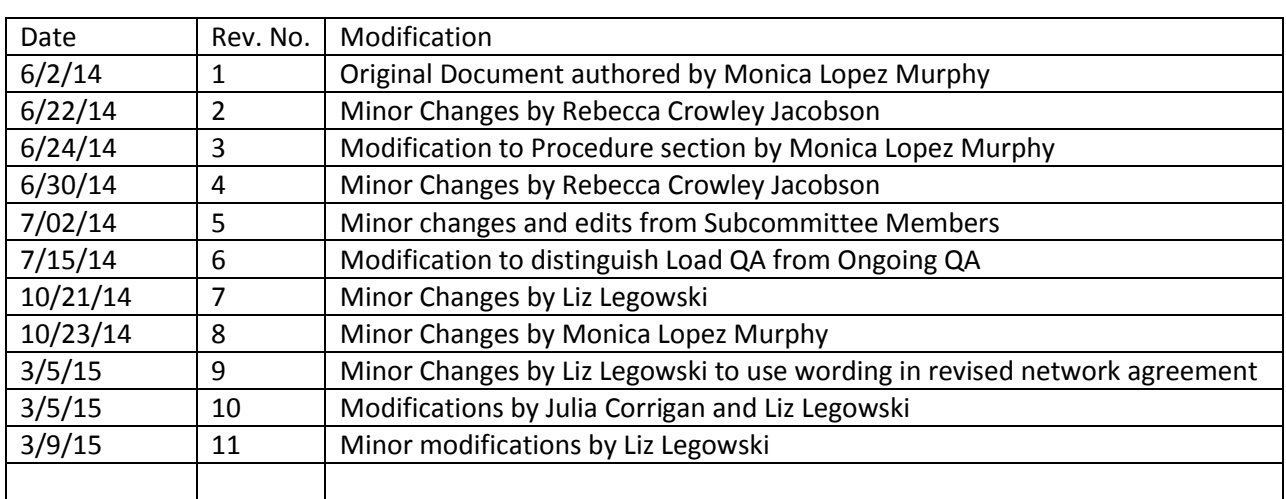

#### **3.0 PERSONS AFFECTED:**

Quality Assurance personnel at institutions participating in TCRN.

### **4.0 POLICY:**

Each TCRN member institution will conduct a validation of the de-identification of reports loaded **o** into TIES. Validation and QC of the de-identification process will occur as part of the system testing **g** for initial validation of the system following the loading of reports. Each Institution will also perform **y** the Quality Assurance testing at institution-defined time points with a **minimum frequency of once per year**.

#### **5.0 DEFINITIONS:**

**TIES** – TIES (Text Information Extraction System) is a computer-based system that establishes a repository of natural language processing (NLP) coded, de-identified pathology reports for the purpose of identifying cohorts and cases associated with formalin-fixed paraffin-embedded materials, frozen tissues, or other research resources.

**TCRN** – The TIES Cancer Research Network (TCRN) represents all member institutions that have signed the TCRN network agreement, with the intent of supporting collaboration (data, tissue, or data and tissue) across institutions that have deployed the TIES system.

**DeID** – The commercial software program used in the TIES system by TCRN members for the purpose of text de-identification of electronic health record free text data.

#### **6.0 RESPONSIBILITIES:**

De-identification validation requirements at each TCRN institution will be determined by that institution's site PI or the TCRN **Quality Assurance Manager**.

It is the responsibility of each TCRN Institution's Quality Assurance Manager to ensure that reports loaded into the TIES system are appropriately de-identified. An initial validation of the system will be performed once all of the reports are loaded. Subsequently, ongoing Quality Assurance checks will be performed at regular intervals. Each institution is expected to determine the frequency of ongoing QA checks of its own TIES node. However, **such ongoing QA checks should occur at least once per year**.

The results of the QA checks will be entered into the TCRN QA database and a report will be generated by each institution's QA manager and will be shared with the TCRN Executive Committee on an annual basis.

#### **7.0 PROCEDURES:**

#### **Determine Validation Requirements for the Institution (site PI or QA Manager):**

- 1. Engage the stake holders at the institution to determine institution-specific requirements for validation and documentation. It is expected that individual institutions may set institution-specific thresholds for assuring sufficient de-identification, intervals for QA, or other requirements.
- 2. Delineate requirements for initial de-identification Quality Assurance done after completing a bulk load of retrospective documents (also known as Load QA) as distinguished from periodic interval de-identification Quality Assurance (also known as Ongoing QA).
- 3. For both Load QA and Ongoing QA, determine any thresholds for de-identification (e.g. frequency of PHI elements, etc).
- 4. For Ongoing QA, determine the frequency of QA checks required by the institution.
- 5. For both Load QA and for Ongoing QA, determine any requirements for randomization in report selection.
- 6. Create a document outlining data contained in the reports loaded into TIES that may be viewed as PHI or could be used to identify a patient. In this document, delineate whether each data item is considered PHI and whether the system is expected to remove or tag it. This document will be used by the QA managers and their teams to validate the de-

identification process. See example in *Appendix A*. An explanation of all deID tags is provided in *Appendix B*.

## **Determine Number of Reports to be Validated (QA Manager):**

- A. For both Load QA and for Ongoing QA, enumerate the number of reports being loaded into TIES that require QA.
- B. If the institution's IRB or Legal Counsel requires that a specific methodology be used (e.g. sample size calculation), define the steps for determining number accordingly.
- C. For sample size determination, determine the number of reports that need to be manually checked for appropriate de-identification by entering the following criteria into the sample size calculator found at: [https://www.mccallum](https://www.mccallum-layton.co.uk/tools/statistic-calculators/sample-size-calculator/)[layton.co.uk/tools/statistic-calculators/sample-size-calculator/](https://www.mccallum-layton.co.uk/tools/statistic-calculators/sample-size-calculator/)
	- i. Margin of error that is acceptable
	- ii. Population size = total number of reports in the system that require QA
	- iii. Select a confidence level of 95% or above
	- iv. Use the calculated value to set the institution's criteria for the number of reports that will require manual validation of de-identification

## **Validation of de-Identification in TIES for both Load QA and Ongoing QA (QA Manager):**

- 1. The QA manager logs in to TIES as an Honest Broker and runs a query that will result in the return of all the reports which require validation (e.g. reports from a specific year). Check to ensure number of reports returned is at least the number that the institution is required to validate.
- 2. Re-run the query checking the "Randomize" checkbox on the right hand side of the query interface. Also indicate how many reports the institution would like returned – this number needs to be larger than the number of reports required to be validated (calculated above). Using the built-in randomize function will return a randomized subset of reports from the total set required for validation. Further information about TIES randomization is available in *Appendix C*.
- 3. Create a case set folder appropriately labeled as QA set with a description of the reports being checked (e.g.QA CY2002pathology reports).
- 4. Choose reports that will be checked by clicking and dragging them into a case set.
- 5. Create an Excel output of all cases to be checked and use that Excel document to record the following information:
	- A. Report de-identification
		- 1. Pass/Fail/Over scrubbing
	- B. Failure Detail
		- 1. Data item
		- 2. Issue

C. Notes – use this field to add any comments or notes regarding the findings An example of this document is shown in *Appendix D*.

6. Proceed with the de-identification QA by reviewing all chosen reports in the case set. Using the TIES PHI list of allowable data elements, review each report contained in the case set. Record a Pass if no PHI or PHI-like data remained in the pathology report, and Fail for those reports where a data item that should have been removed was not. For failed reports, please record the data item that was missed and what the reason or issue was, if it can be assessed.

- 7. Once all reports have been validated and results have been recorded, enumerate and generate a summary count of the results.
- 8. Enter the summary data into the TIES Quality Assurance database.
- 9. Review results with institutional stakeholders. Determine the level of risk that each failure generates and whether it is necessary to address the failure in the system.
- 10. The TCRN Executive Committee will regularly review results of all Load and Ongoing QA studies.

#### **Managing Failures**

- 1. Immediately quarantine any failed reports.
- 2. Each institution will work with the deID vendor to mitigate any failures believed to apply to multiple documents.
- 3. Documents that have been quarantined will be reprocessed to remove any PHI and checked to ensure that all PHI has been removed.
- 4. For documents that do not warrant major change to the deID software or configuration files, QA personnel will manually redact any PHI prior to reintroducing the document into circulation in the TIES system.

## **8.0 APPENDICES:**

- A. Data List of PHI in report template
- B. De-IDATA table of deID tags
- C. Randomization schema
- D. QA result report template

#### **REFERENCES:**

None

# Appendix A

# Example Template for Data List of PHI

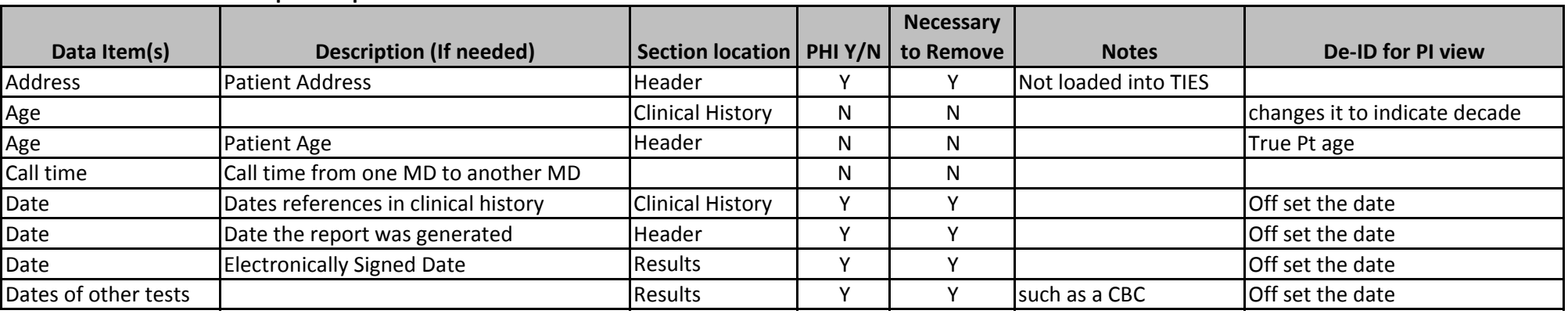

Data contained in this template is for illustration purposes only

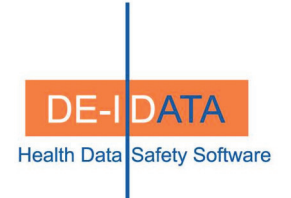

# Appendix B - De-ID Tags

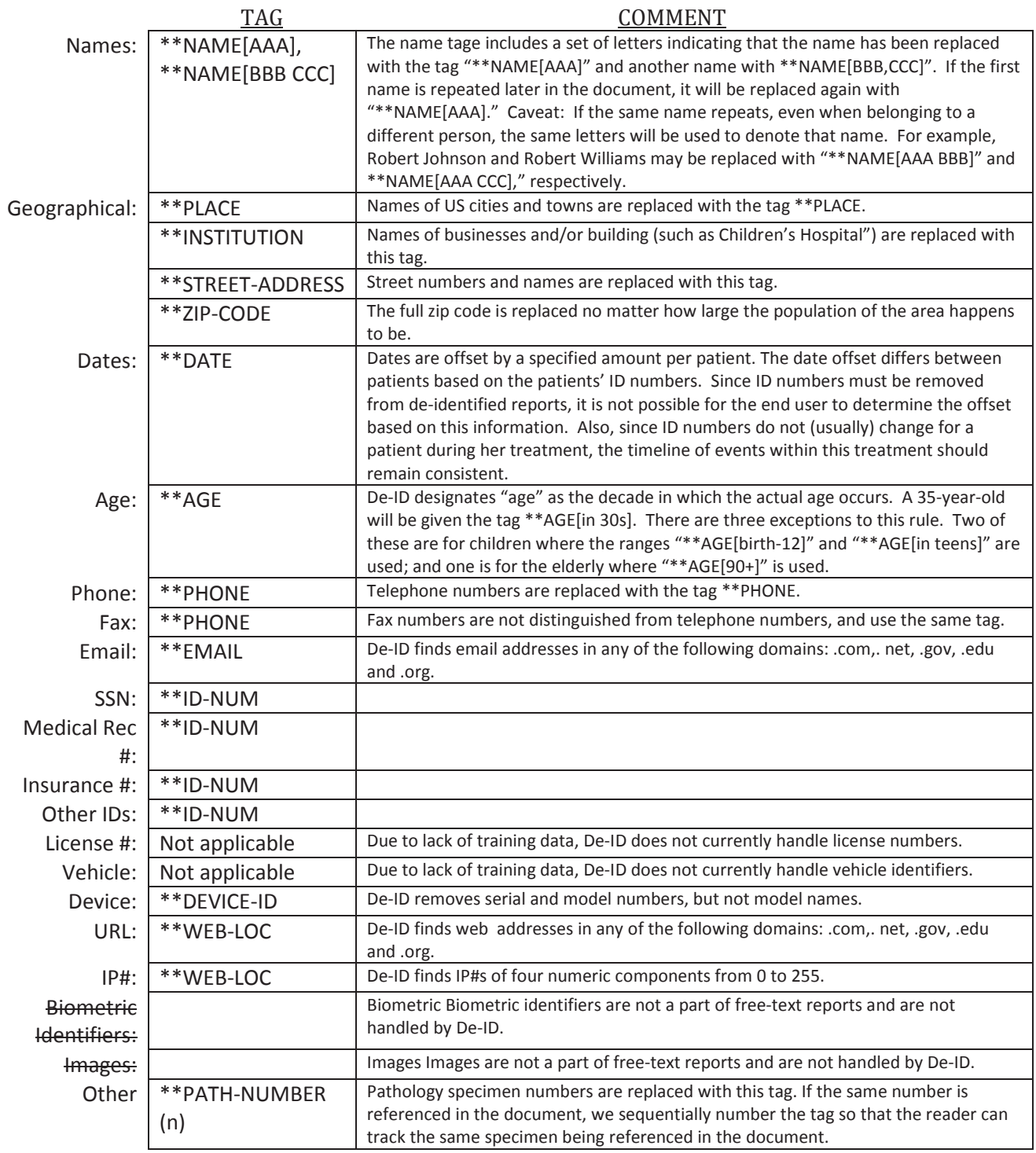

# **Appendix C TIES Randomized Search Implementation**

# **Overview**

When TIES performs a search with the randomized payload feature checked it returns a random subsequence from the overall score sorted search hit batch. So if the query matches u v w x y

in score sorted order a non randomized request for two documents would return (u v)

Randomizing might return any of (u v), (u, w) (u, x) (u, y), ... (x y)

## **Subsequence Selection**

The algorithm used to winnow this random subset from a sorted set of numbers is from Jon Bently.

```
Title: Programming Pearls by Jon Bentley 
 Paperback: 256 pages 
 Publisher: Dorling Kindersley Pvt Ltd; 2nd edition edition (December 1, 2006) 
 Language: English 
 ISBN-10: 8177588583 
 ISBN-13: 978-8177588583 
 bitsortgen.c
```
/\* bitsortgen.c -- gen \$1 distinct integers from U[0,\$2) \*/

#include <stdio.h> #include <stdlib.h> #include <time.h> #define MAXN 2000000 int x[MAXN];

```
int randint(int a, int b) 
\{ return a + (RAND_MAX * rand() + rand()) % (b + 1 - a);
}
```

```
int main(int argc, char *argv[]) 
{ int i, k, n, t, p; 
           srand((unsigned) time(NULL)); 
          k = \text{atoi}(\text{arg}v[1]);n = \text{atoi}(\text{argv}[2]);
          for (i = 0; i < n; i++)x[i] = i;for (i = 0; i < k; i++) {
                    p = randint(i, n-1);
                    t = x[p]; x[p] = x[i]; x[i] = t;printf("%d\n", x[i]);
          } 
           return 0; 
}
```
## **Pseudo Random Number Generation**

At the heart of TIES implementation of the Bentley algorithm is the standard pseudo random number generator provided by Java. Pseudo random number generators all work the same way. Given a seed number they will generate a stream of subsequent numbers that "mimic" a truly random sequence.. This sequence is repeatable by rerunning the generator with the same seed value. TIES employs the standard computational practice of seeding the Java pseudo random number generator with the current timestamp. So the time of day it is when a user issues the query will initiate the random stream.

Documentation on the Java Random number generator is as follows.

Sets the seed of this random number generator using a single long seed. The general contract of setSeed is that it alters the state of this random number generator object so as to be in exactly the same state as if it had just been created with the argument seed as a seed.

The method setSeed is implemented by class Random by atomically updating the seed to (seed ^ 0x5DEECE66DL) & ((1L << 48) - 1)

and clearing the haveNextNextGaussian flag used by nextGaussian.

The implementation of setSeed by class Random happens to use only 48 bits of the given seed. In general, however, an overriding method may use all 64 bits of the long argument as a seed value.

Parameters: **seed** the initial seed

## Appendix D

Failure Detail

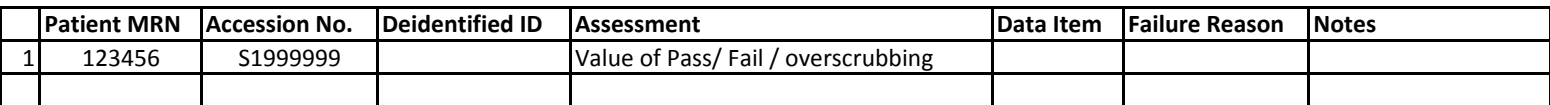

Data contained in this template is for illustration purposes only